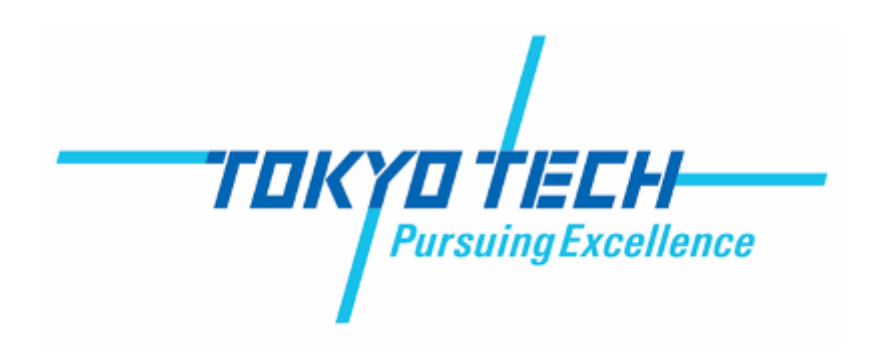

### **ASIP Design Methodology on C2RTL Framework**

### **Tsuyoshi Isshiki**

*Global Scientific Information and Computing Center* **Dept.** of Communications and Computer Engineering **Tokyo Institute of Technology** 

> **MPSoC**'**16 July. 11<sup>th</sup>, 2016**

### **C2RTL Design Framework [MPSoC '15]**

- **C-dataflow model : single-cycle behavior model of the total system** 
	- Single-cycle restriction: *cannot assign registers/memories more than once*
	- **Backward reference: describe** *FSMs, pipeline controls, data forwarding*
	- **Pragma annotations for HW attributes (bit-width / register / memory)**
	- $\rightarrow$  Any RTL structure can be precisely described with C-dataflow model
- **C2RTL tool features** 
	- **Bit-width optimization on internal signals (wires/registers)**
	- User-specified pipe-stage count (if no backward wire reference)
	- **Pipeline boundary optimization (register retiming) for maximum clock frequency**
	- **Generates RTL-equivalent C model for facilitating RTL verification**

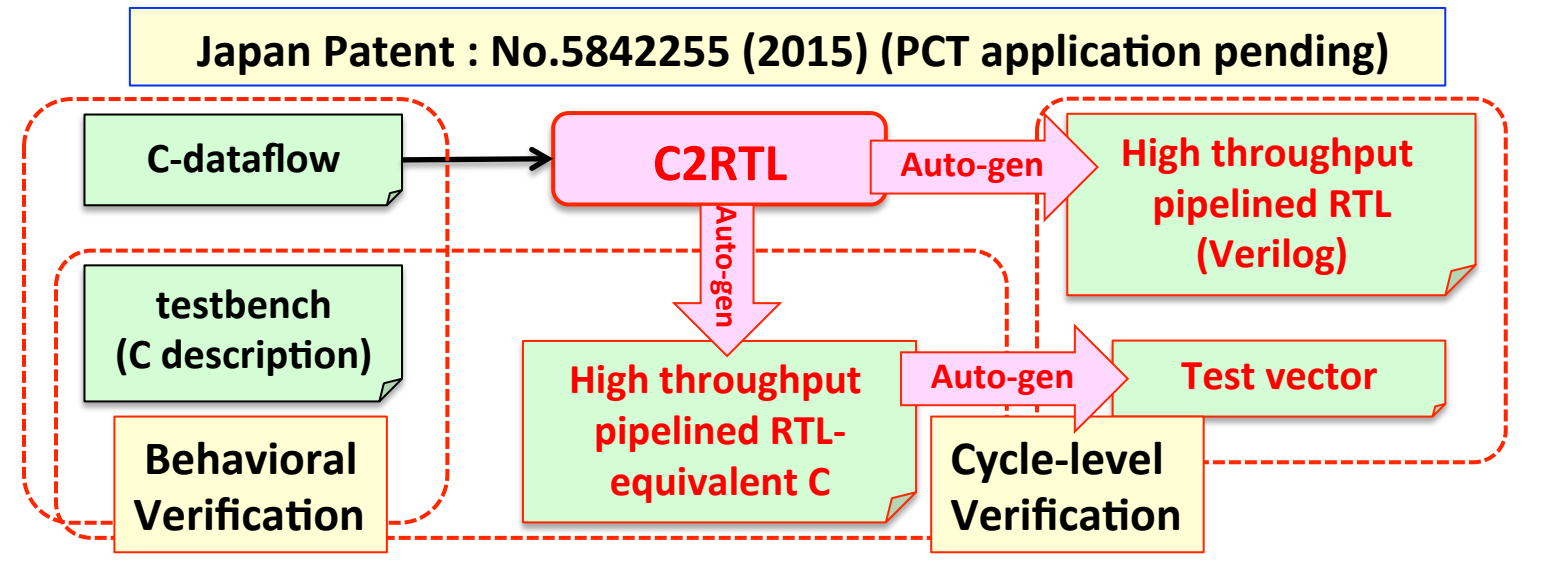

2

### **C-Dataflow Coding Styles**

- **Simplistic dataflow pipeline coding style** 
	- $\diamond$  High parallelism & pipelining  $\rightarrow$  TeraOPS throughput RTL arch.

**Sensor > A** > B > C > D > E --------> X > Y > LCD

- $\diamond$  No pipeline stalls  $\rightarrow$  straightforward C dataflow coding
- $\diamond$  # pipe stages, register retiming (for max freq.)  $\rightarrow$  fully automated

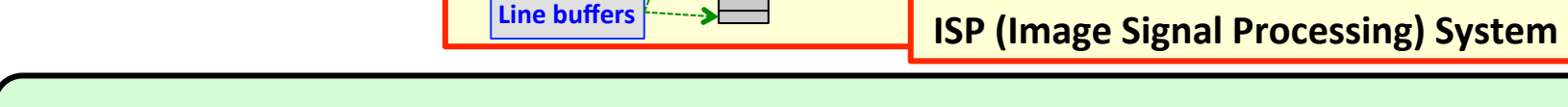

signal processing

- **Flow-controlled complex pipeline coding style** 
	- **Complex flow-control between pipe-stages (stalls, data forwarding)**
	- $\diamondsuit$  Detailed microarchitecture description using C dataflow coding
	- ² **All kinds of interface logic**, **memory controllers, busses, NoCs**

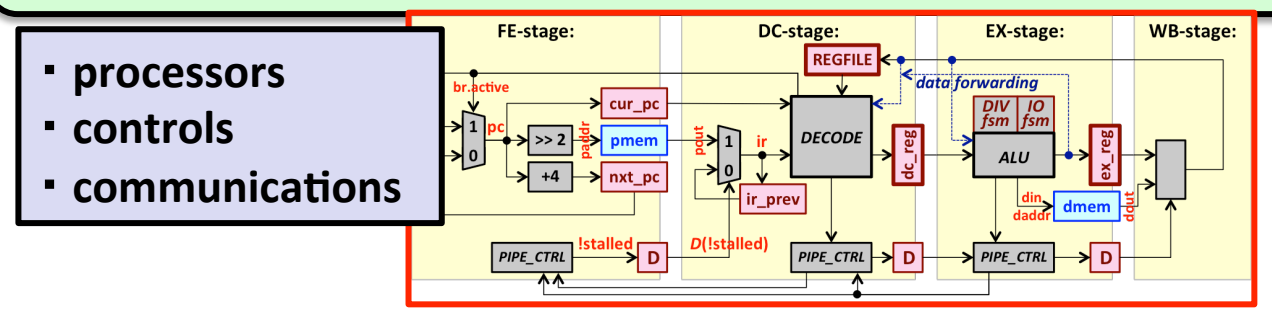

### **RISC Processor Resource Description** [MPSoC'15]

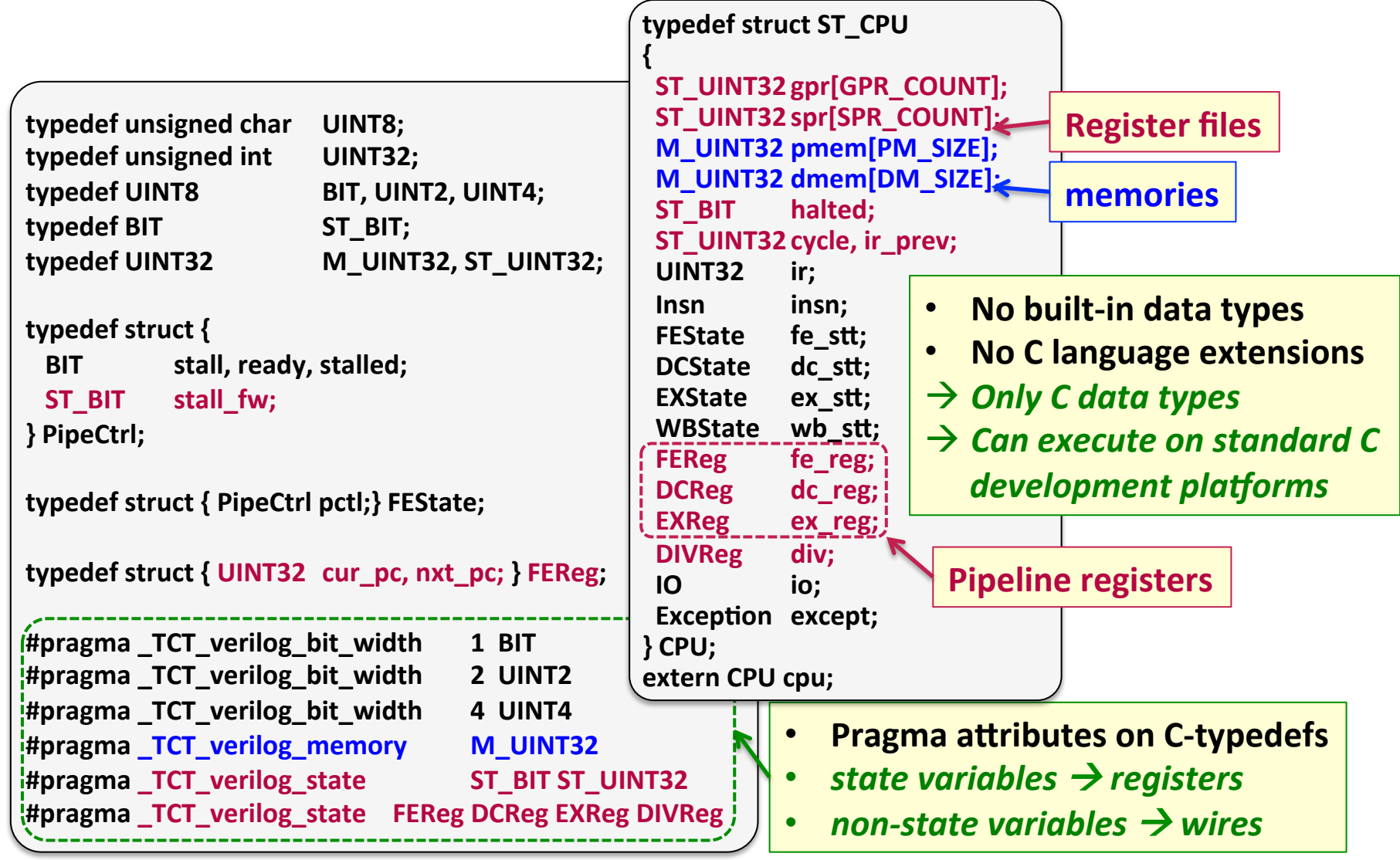

### **Single-Cycle Behavior Description [MPSoC '15]**

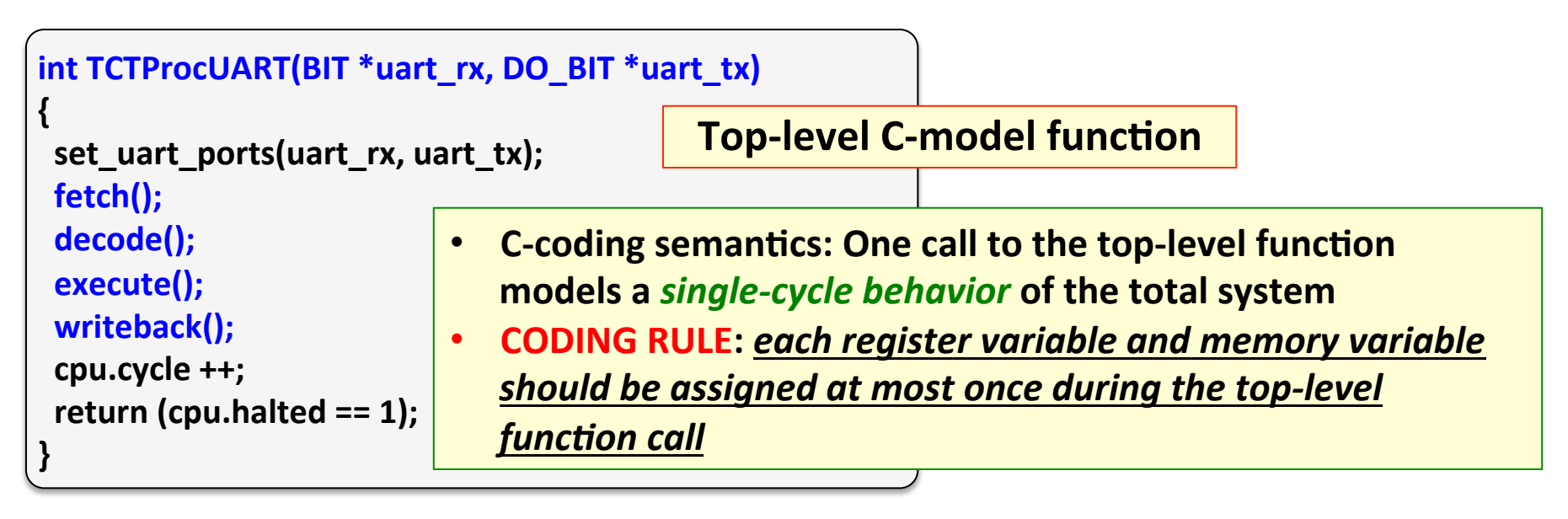

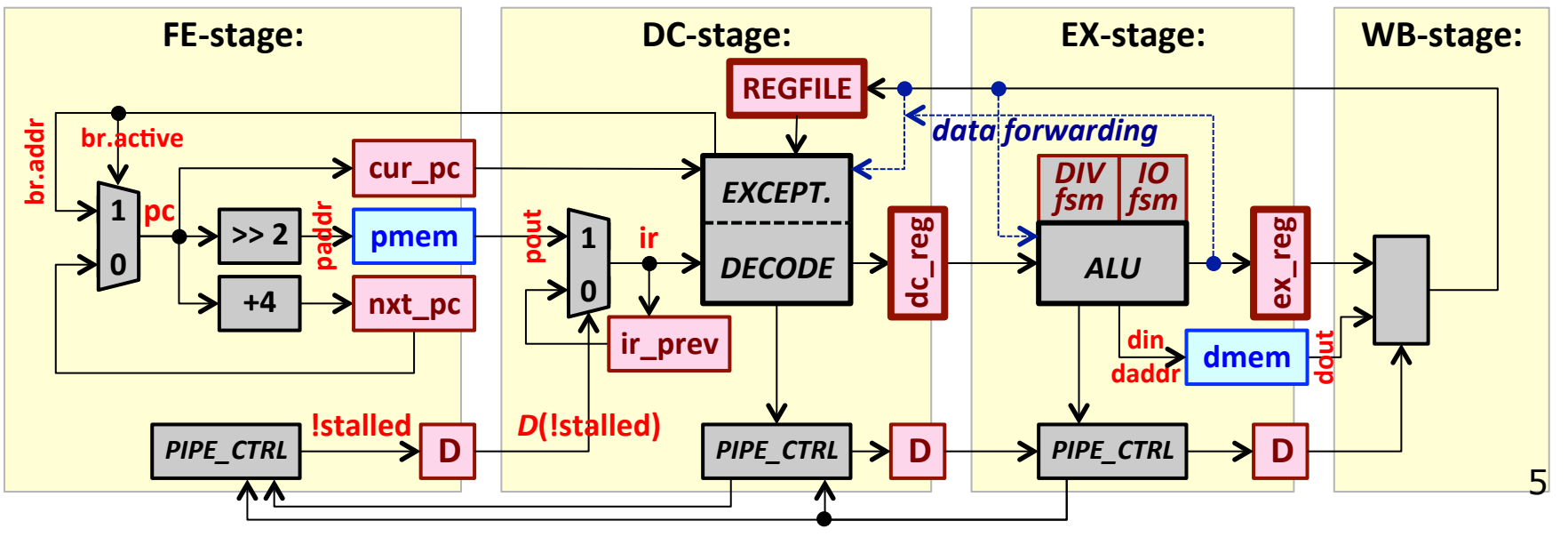

### **C-Dataflow Model and RTL Generation**

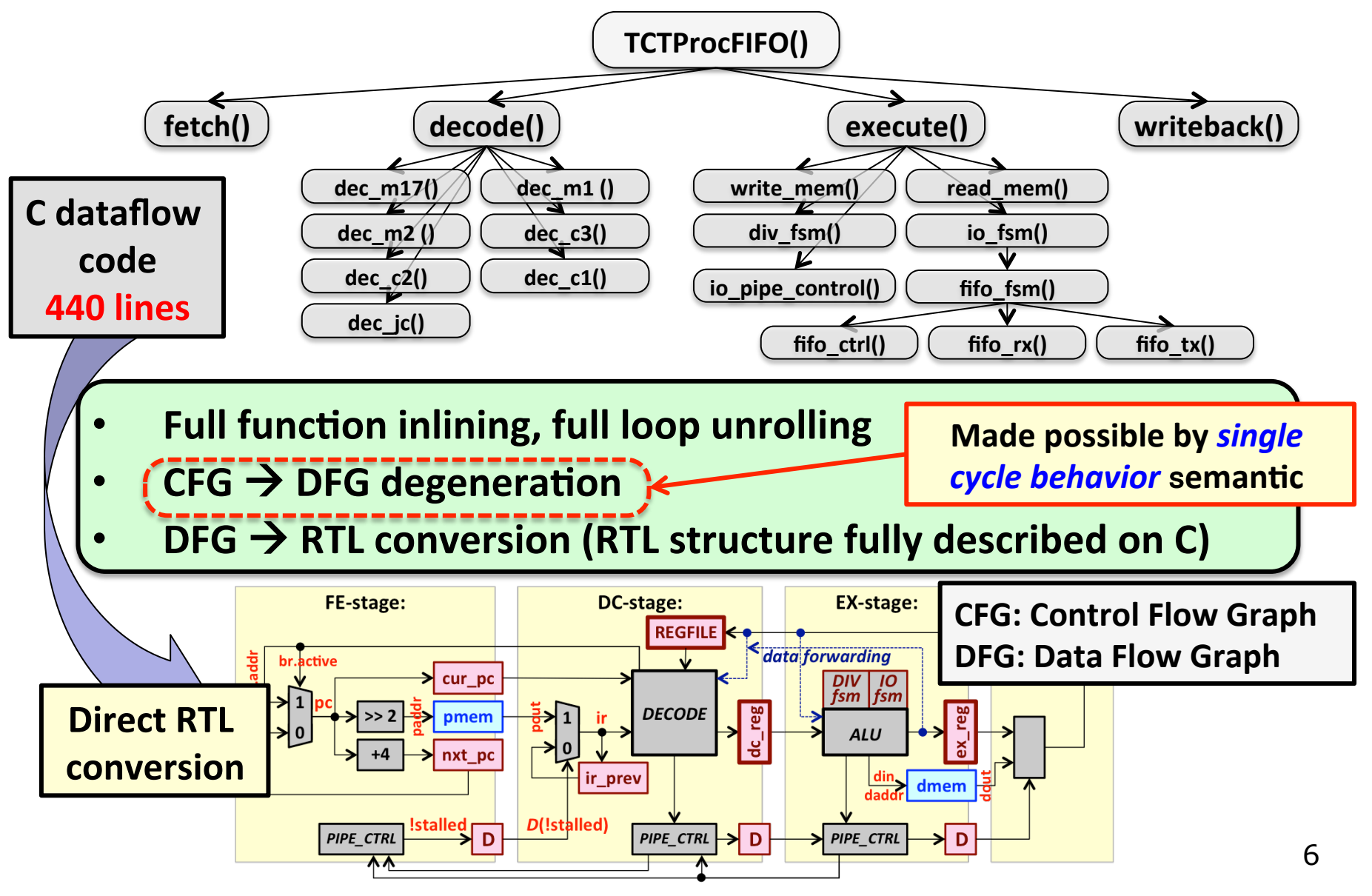

### **C2RTL ASIP Framework**

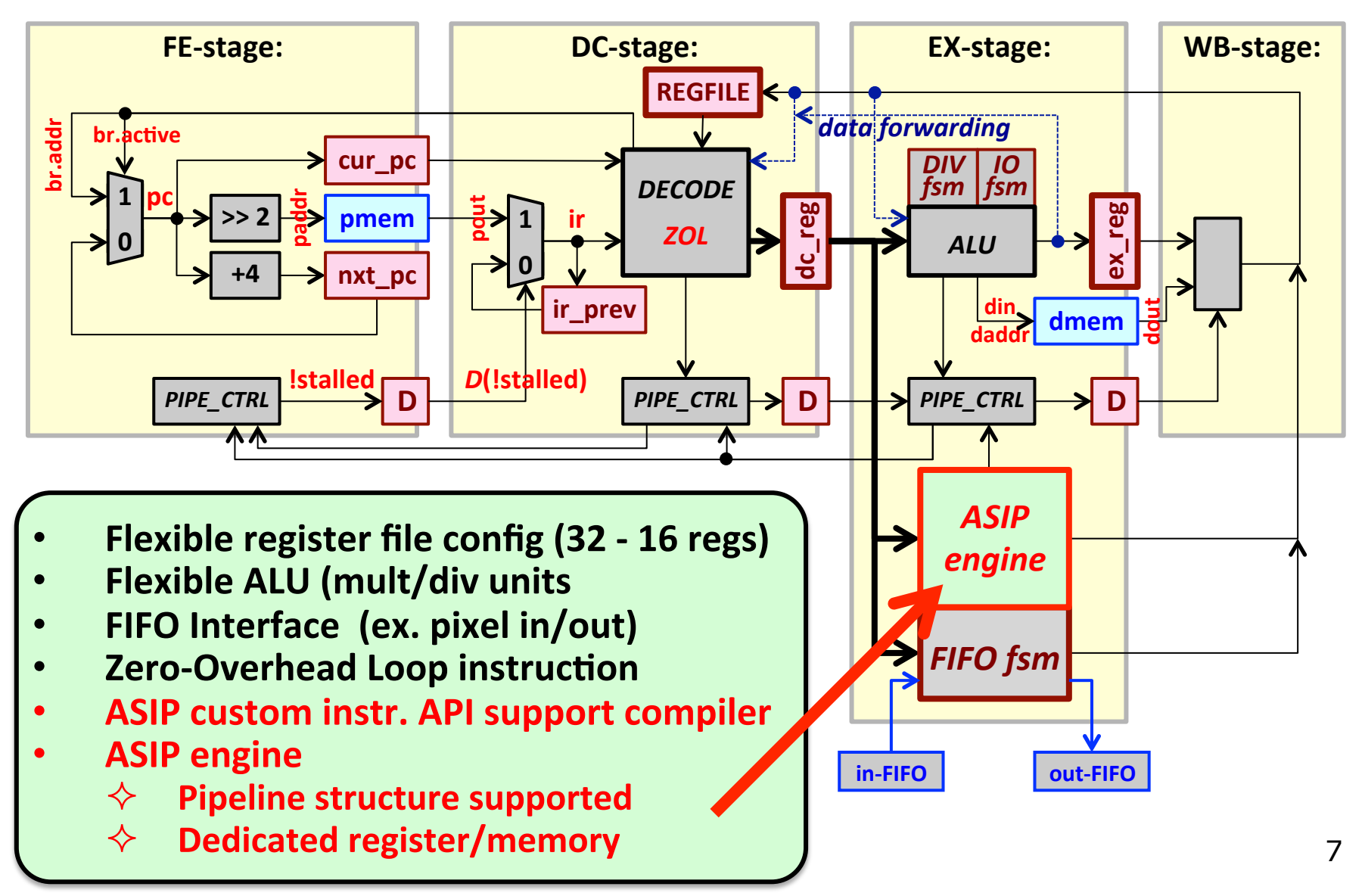

### **JPEG Encoder ASIP Design Case**

#### • **JPEG encoder SW reference**

Hot spots: color conv. (4:2:0), 8-point DCT, quant, Huffman coding

**59.48x speedup !!!** 

8

- ◆ SW exe. cycles: 383,323,249 clks @1600x1200 pixel 199.65 clks/pixel
- $\diamond$  **TCT processor area: 42,534 gates (C2RTL estimate)**

**ASIP** design **Design effort: 2 weeks x 1 person!!** 

- **Custom instruction designs on hot spot functions**
- $\diamond$  **ASIP exe. cycles: 6,444,351 clks @1600x1200 pixels 3.356 clks/pixel**

 $\diamondsuit$  **ASIP** area (incl. proc core) : 111,634 gates (area ratio: 2.62x)

#### *Comparable with commercial JPEG encoder IP (area, performance) !!*

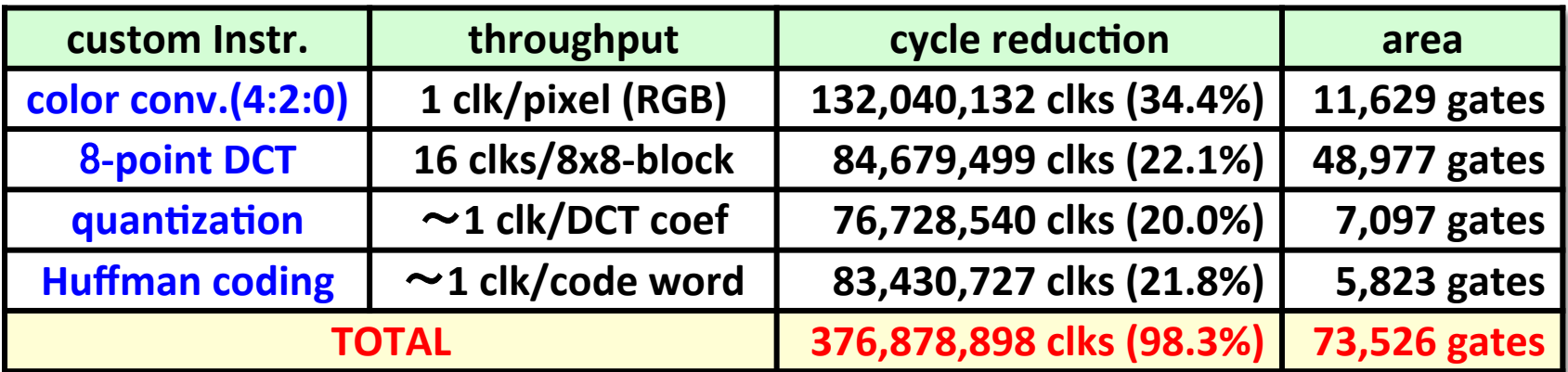

### **JPEG Encoder ASIP Custom Instructions**

- **Color conversion (4:2:0) : 1 clk/pixel (RGB)**  $\rightarrow$  **11,629 gates** 
	- $\diamond$  **RGB → YCbCr : 3x3 matrix multiplication, shift+rounding**
	- $\diamond$  CbCr downsampling(4:4:4)  $\rightarrow$  (4:2:0)
	- $\diamond$  YCbCr memory  $\rightarrow$  8-pixel wide read for 8-point DCT
- 8-point DCT : 16 clks/8x8-block  $\rightarrow$  48,977 gates
	- $\diamond$  12 multiply + 32 add  $\rightarrow$  1clk operation
	- $\diamond$  **Resource sharing of H/V direction DCT processes**
	- $\diamond$  Dedicated registers  $\rightarrow$  64 x 14 bits for zig-zag scanning
- **Quantization :**  $\sim$  **1 clk/DCT-coef**  $\rightarrow$  7,097 gates
	- $\diamond$  1 cycle computation for small quotients (0∼7 : covers 98.3%)
	- $\diamond$  Multi-bit "long division" FSM for large quotients ( $>= 8:1.7\%$ )
	- $\diamondsuit$  **Zig-zag scan FSM, run-length counter**
- **Huffmann Coding :** 〜**1 clk/code-word** à **5,823 gates** 
	- Bit-packing FSM for variable-length Huffman code generation
	- $\diamond$  **FIFO output (byte wide)**

### **8-point DCT ASIP Engine Description**

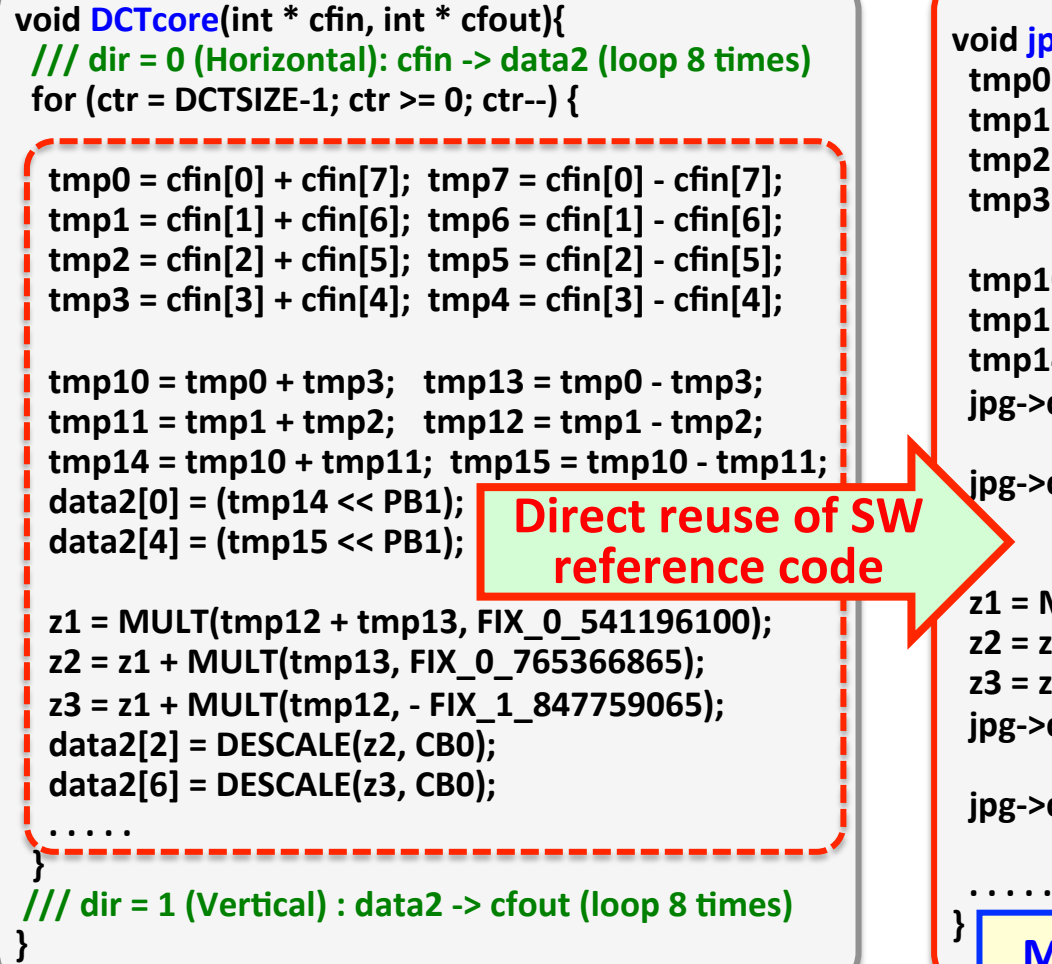

#### **SW** reference code **The C-dataflow code for RTL synth.**

```
void \frac{p}{p} dct(JPG * ipg, int dir){
 tmp0 = cfin[0] + cfin[7]; tmp7 = cfin[0] - cfin[7];
 \text{tmp1} = \text{cfin}[1] + \text{cfin}[6]; \ \text{tmp6} = \text{cfin}[1] - \text{cfin}[6];\text{tmp2} = \text{cfin}[2] + \text{cfin}[5]; \text{tmp5} = \text{cfin}[2] - \text{cfin}[5];\text{tmp3} = \text{cfin}[3] + \text{cfin}[4]; \text{tmp4} = \text{cfin}[3] - \text{cfin}[4];
```

```
tmp10 = tmp0 + tmp3; tmp13 = tmp0 - tmp3;tmp11 = tmp1 + tmp2; tmp12 = tmp1 - tmp2;tmp14 = tmp10 + tmp11; tmp15 = tmp10 - tmp11;
\frac{1}{2} ipg->dct.out data[0] = \frac{1}{\sin \theta} == 0) ?
           (tmp14 << PB1) : DESCALE(tmp14, PB1);
\frac{1}{\pi} pg->dct.out_data[4] = \frac{1}{\pi} (dir == 0) ?
           (tmp15 << PB1) : DESCALE(tmp15, PB1);
```

```
z1 = MULT(tmp12 + tmp13, FIX 0 541196100);
z2 = z1 + \text{MULT}(tmp13, FIX_0_765366865);
z3 = z1 + \text{MULT}(tmp12, - FIX 1 847759065);
\frac{1}{2} jpg->dct.out_data[2] = (dir == 0) ?
             DESCALE(z2, CB0) : DESCALE(z2, CB1);
\frac{1}{2} ipg->dct.out data[6] = \frac{1}{\frac{1}{2}} dir == 0) ?
             DESCALE(z3, CB0) : DESCALE(z3, CB1);
. . . . .
```
**Merge different scaling factors on H/V** directions

 $\triangledown$ 

### **8-point DCT ASIP Engine Description**

#### **void jpg\_dct(JPG \* jpg, int dir){**   $\text{tmp0} = \text{cfin[0]} + \text{cfin[7]}$ ;  $\text{tmp7} = \text{cfin[0]} - \text{cfin[7]}$ ;  $tmp1 = cfin[1] + cfin[6];$   $tmp6 = cfin[1] - cfin[6];$  $tmp2 = cfin[2] + cfin[5]$ ;  $tmp5 = cfin[2] - cfin[5]$ ;  $tmp3 = cfin[3] + cfin[4];$   $tmp4 = cfin[3] - cfin[4];$  $tmp10 = tmp0 + tmp3;$   $tmp13 = tmp0 - tmp3;$  $tmp11 = tmp1 + tmp2;$   $tmp12 = tmp1 - tmp2;$ **tmp14** = **tmp10** + **tmp11; tmp15** = **tmp10** - **tmp11;**  $\frac{1}{2}$  **ipg->dct.out** data[0] = (dir == 0) ?  $\frac{\text{Imp14} < \text{PR1} \cdot \text{DFSCALE} + \text{Imp14}}{\text{PR1}}$  $\frac{1}{2}$  ipg->dct.out data[4]  $\frac{1}{2}$  $\frac{15}{15}$  << F<sub>23</sub> = tmp4 + tmp6; z4 = tmp5 + tmp7;  $z1 = \text{MULT}(\text{tmp12} + \text{tn} \cdot \text{tmp4} = \text{MULT}(\text{tmp4}, \text{FIN}_0_2298631336); \text{tmp5} = \text{MULT}(\text{tmp5}, \text{FIN}_2_053119869);$  $z2 = z1 + MULT(tmp13)$ **z3 = z1 + MULT(tmp12**  $\frac{1}{2}$  ipg->dct.out data[2] = **DESCALE(z2**  $\begin{bmatrix} z3 + z5; z4 + z5; \text{tmp4} + z1 + z3; \text{tmp5} + z2 + z4; \text{tmp6} + z2 + z3; \text{tmp7} + z1 + z4; \end{bmatrix}$ *ipg->dct.out\_data[6]* **= DESCALE(z3** jpg->dct.out\_data[5] = (dir == 0) ? DESCALE(tmp5, CB0) : DESCALE(tmp5, CB1);  $z1 = \text{tmp4} + \text{tmp7}; z2 = \text{tmp5} + \text{tmp6};$  $z5 = \text{MULT}(z3 + z4, \text{ FIX } 1175875602)$ ; tmp6 = MULT(tmp6, FIX\_3\_072711026); tmp7 = MULT(tmp7, FIX\_1\_501321110);  $z1 = MULT(z1, -市X_0 899976223);$   $z2 = MULT(z2, -F1X_0 2.562915447);$  $z3 = MULT(z3, - FIX_1_961570560);$   $z4 = MULT(z4, -FIX_0_390180644);$ *ipg->dct.out\_data[7]* **= (dir == 0) ? DESCALE(tmp4, CB0) : DESCALE(tmp4, CB1);**  $\text{ipg}\text{-}$ dct.out data[3] = (dir == 0) ? DESCALE(tmp6, CB0) : DESCALE(tmp6, CB1);  $\text{ipg}\rightarrow \text{dct.out data}[1] = (\text{dir} == 0)$  ? DESCALE(tmp7, CB0) : DESCALE(tmp7, CB1); **} 8x8 2D DCT in 16 cycles C-dataflow code for RTL synth. 8-point DCT custom instruction Direct reuse of SW reference code 1 cycle execution of inner loop • Merge different scaling factors on H/V •** Const-multiply  $\rightarrow$  shift+add automatic **conversion (by C2RTL tool)**

All in 1 cycle!!!

11

### **Quantization ASIP Engine (state-0)**

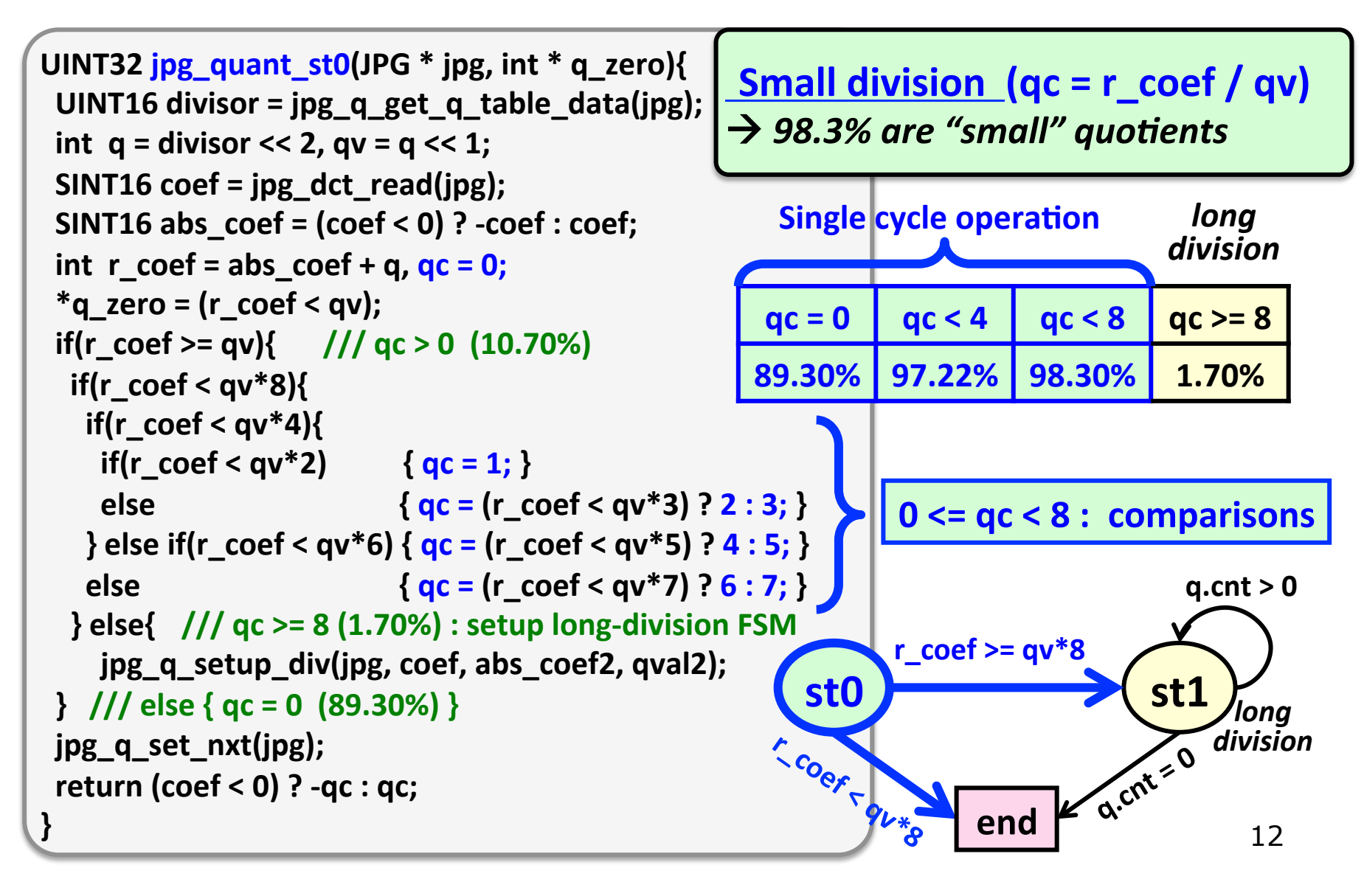

### **Quantization ASIP Engine (state-1)**

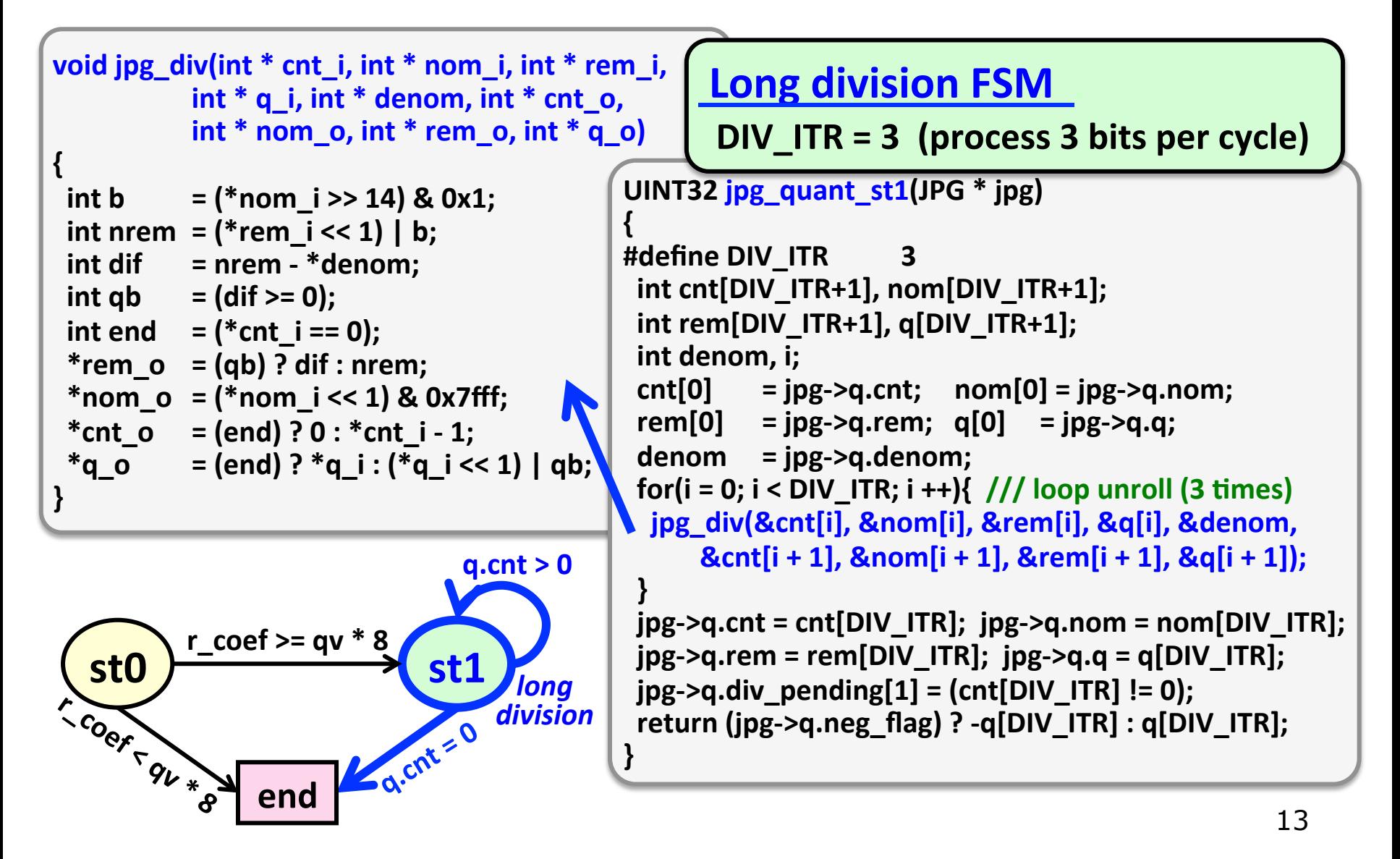

### **JPEG Encoder ASIP C-DataFlow Model**

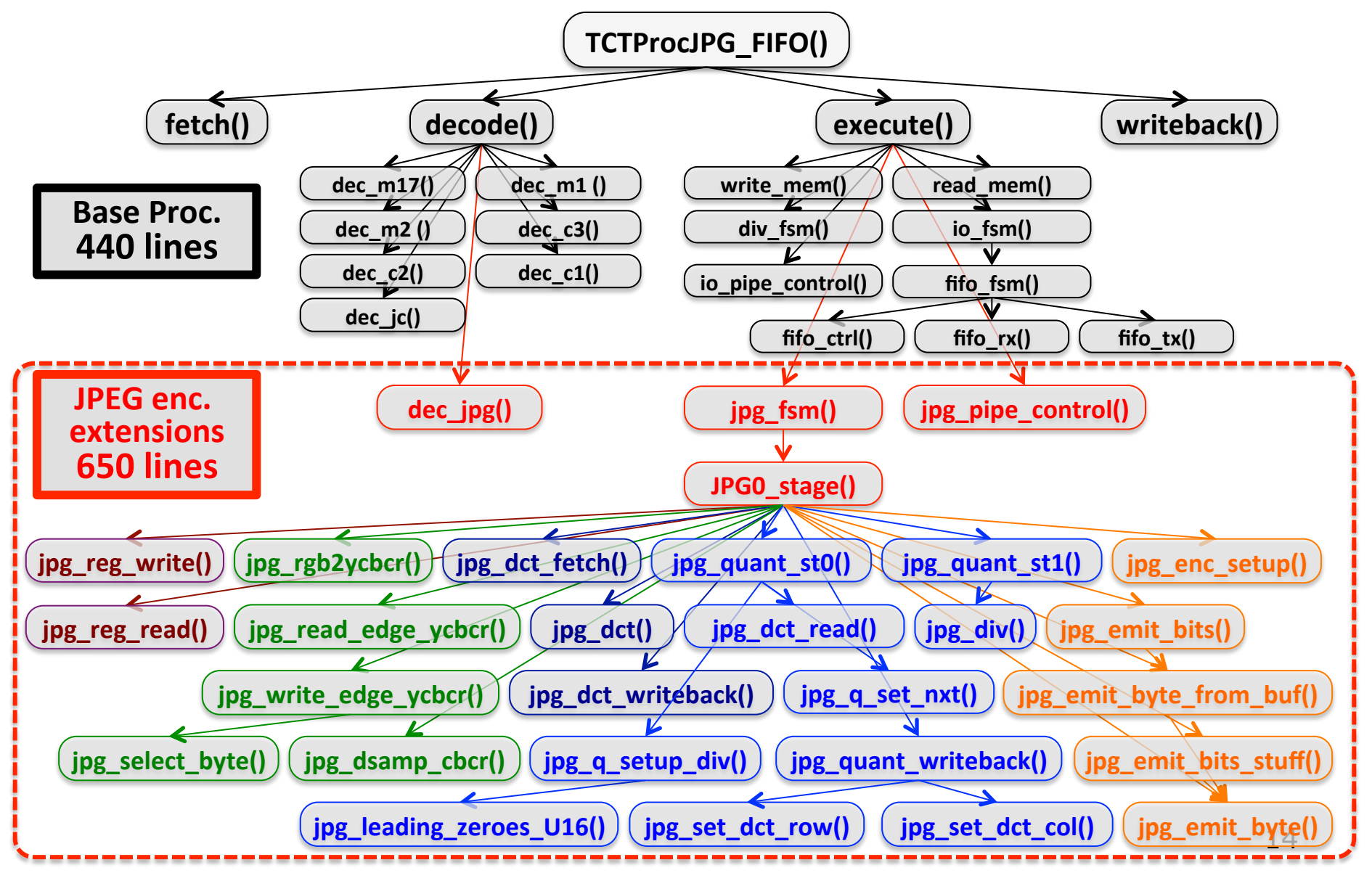

## **Summary**

#### • **C2RTL Framework**

- $\diamond$  ANSI-C compliant  $\rightarrow$  RTL verification using standard C dev. platform
- $\diamond$  Top function for RTL synthesis  $\rightarrow$  System's single cycle behavior
- $\diamond$  HW attribute #pragma annotations  $\rightarrow$  bit-width, registers, memories
- $\diamondsuit$  **Can describe all kinds of RTL structures**

#### **JPEG Encoder ASIP development**

- $\diamond$  Hot-spots : color conversion, DCT, QUANT, HUFFMAN
- $\diamond$  Speed-up : 59.48x  $\rightarrow$  ONLY 2 weeks, 1 person effort
- ² **3.356 clks/pixel**、**111.6k gates** à **comparable with commercial IP**

### • **ONGOING…**

 $\diamondsuit$  C2RTL porting on LLVM : LLVM-IR-to-RTL !!

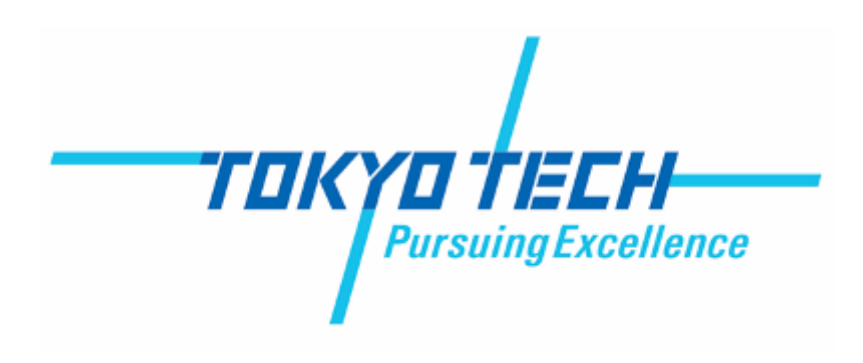

# **Thank You for Your Attention!**

### **Tsuyoshi Isshiki**

*isshiki@vlsi.ce.titech.ac.jp Global Scientific Information and Computing Center* **Dept. Communications and Computer Engineering Tokyo Institute of Technology**